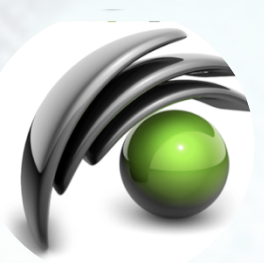

**I-SEE** Internet Simulation Evaluation Envision

#### web apps in Medical Physics on the cloud with I-SEE Faiza Bourhaleb, Ph.D

CEO I-See Company

#### The context

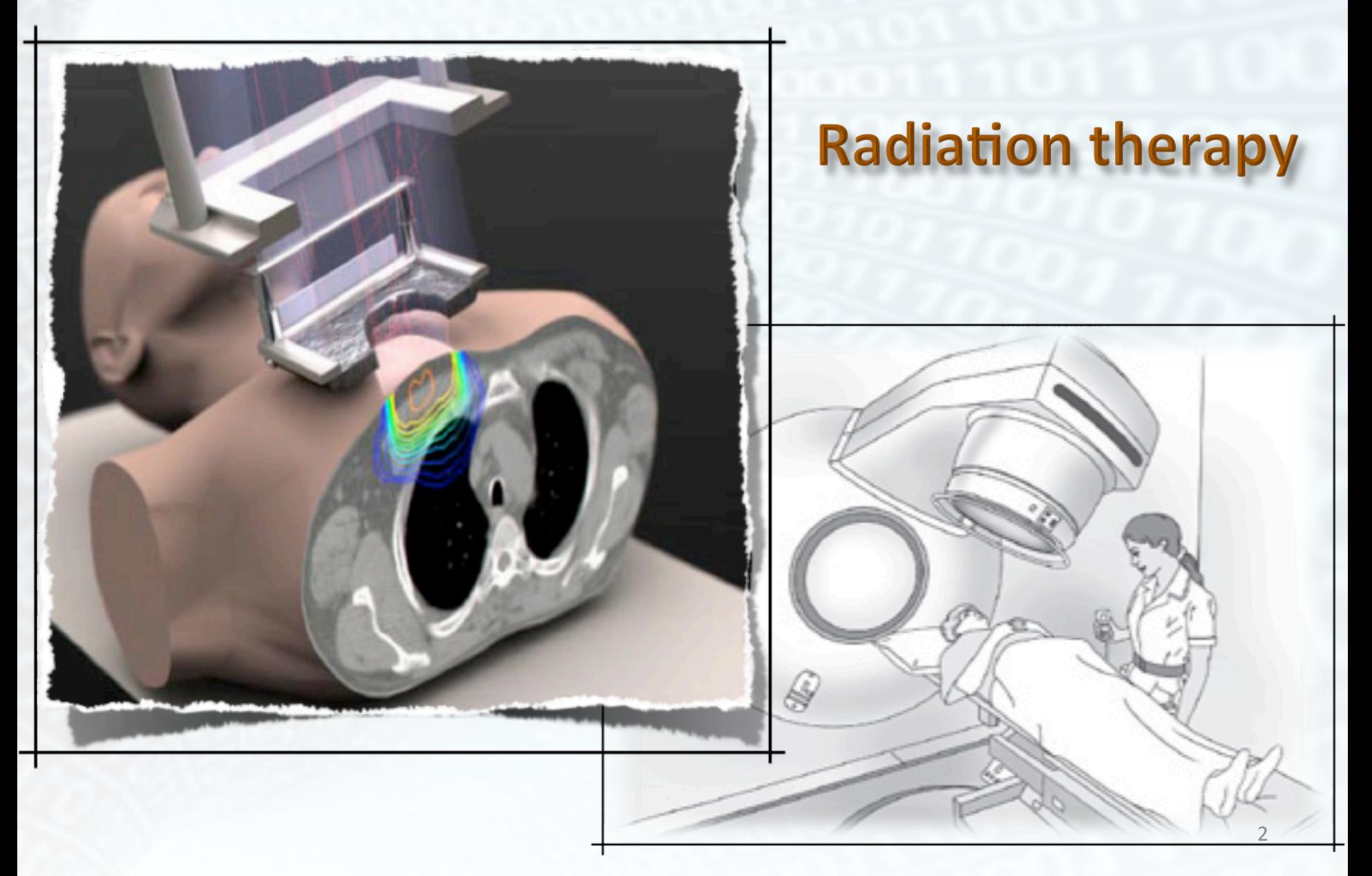

#### Radiation Protection in exposed zone

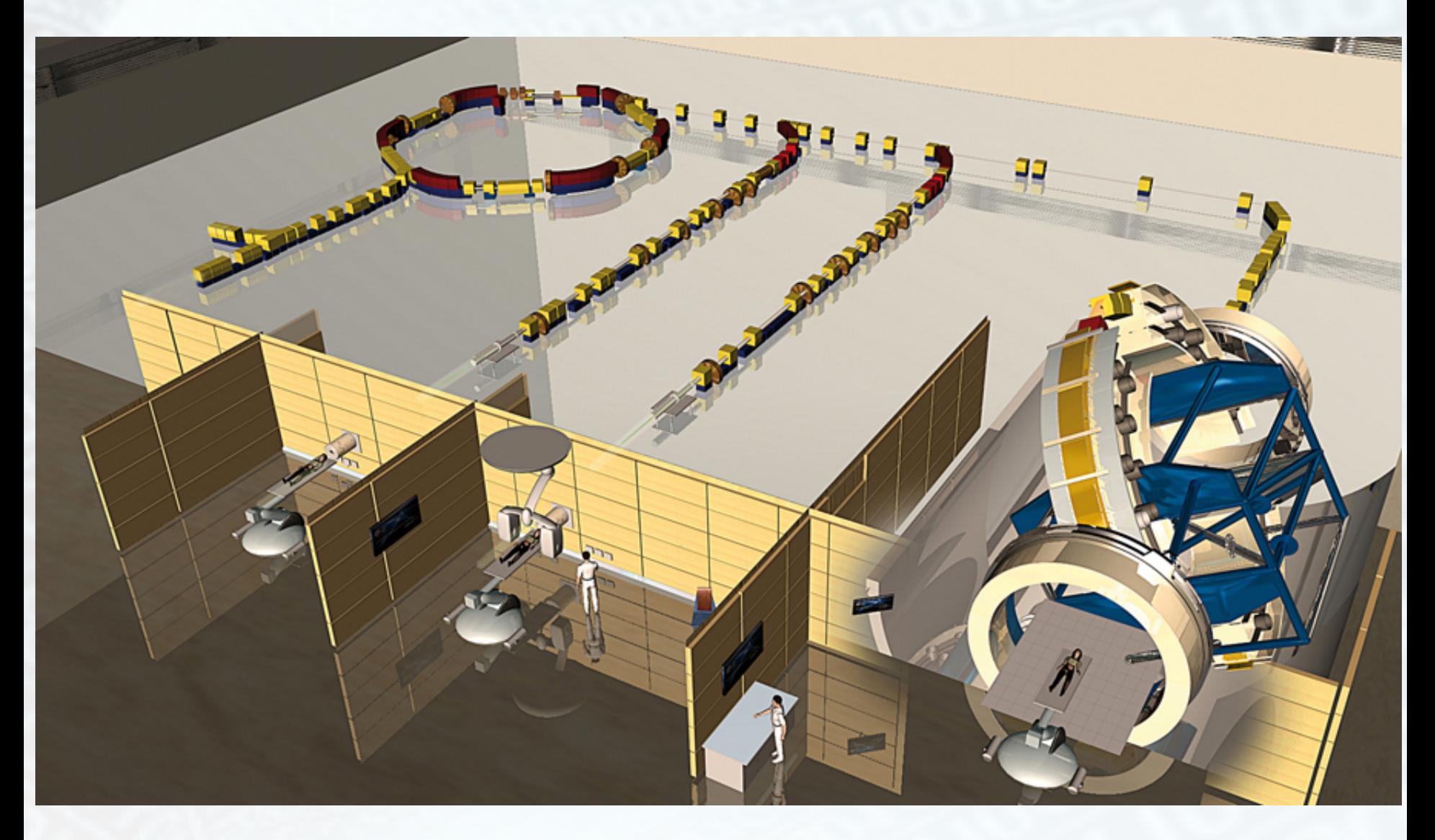

# Radiation Protection and Shielding

OPEN SOURCE ART AND **3D SCULPTURE PROJECT** C MAX GRUETER 2009 WWW.GRUETER.COM

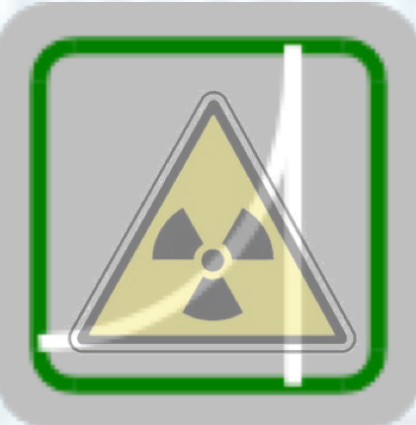

- **Geometry** 
	- Treatment/Imaging room
- **Parameters** 
	- Energy spectrum
	- Or a single beam
- **Output** 
	- Plots"
	- Data Files

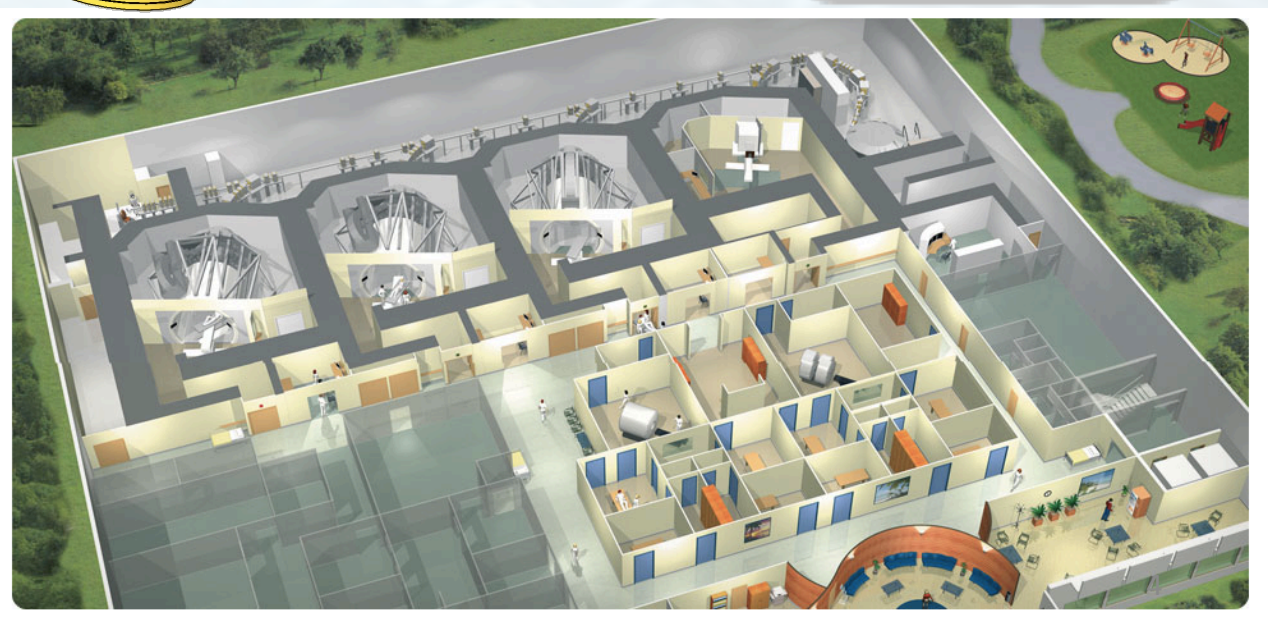

## WEB APPLICATIONS ON MainWall

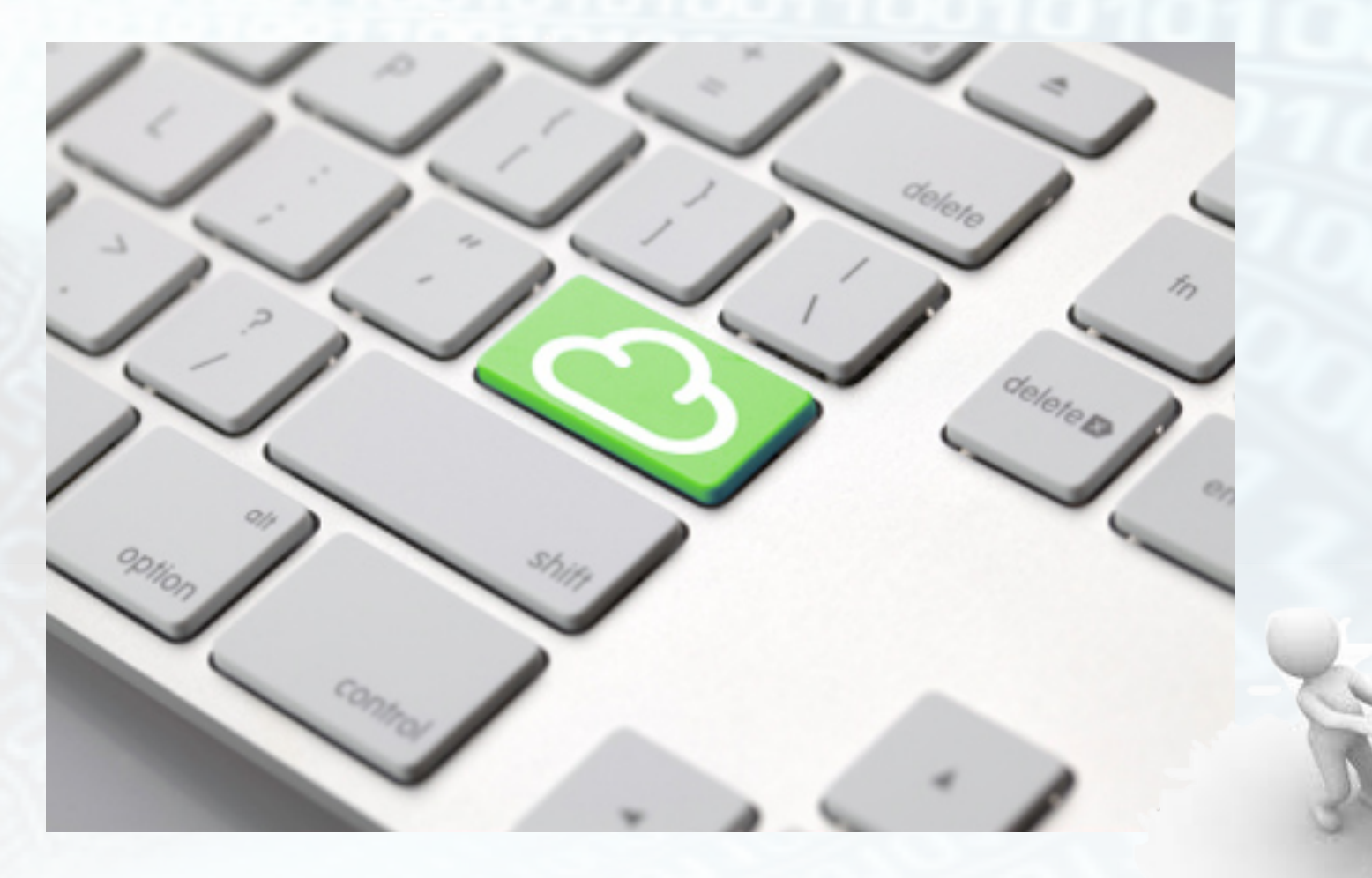

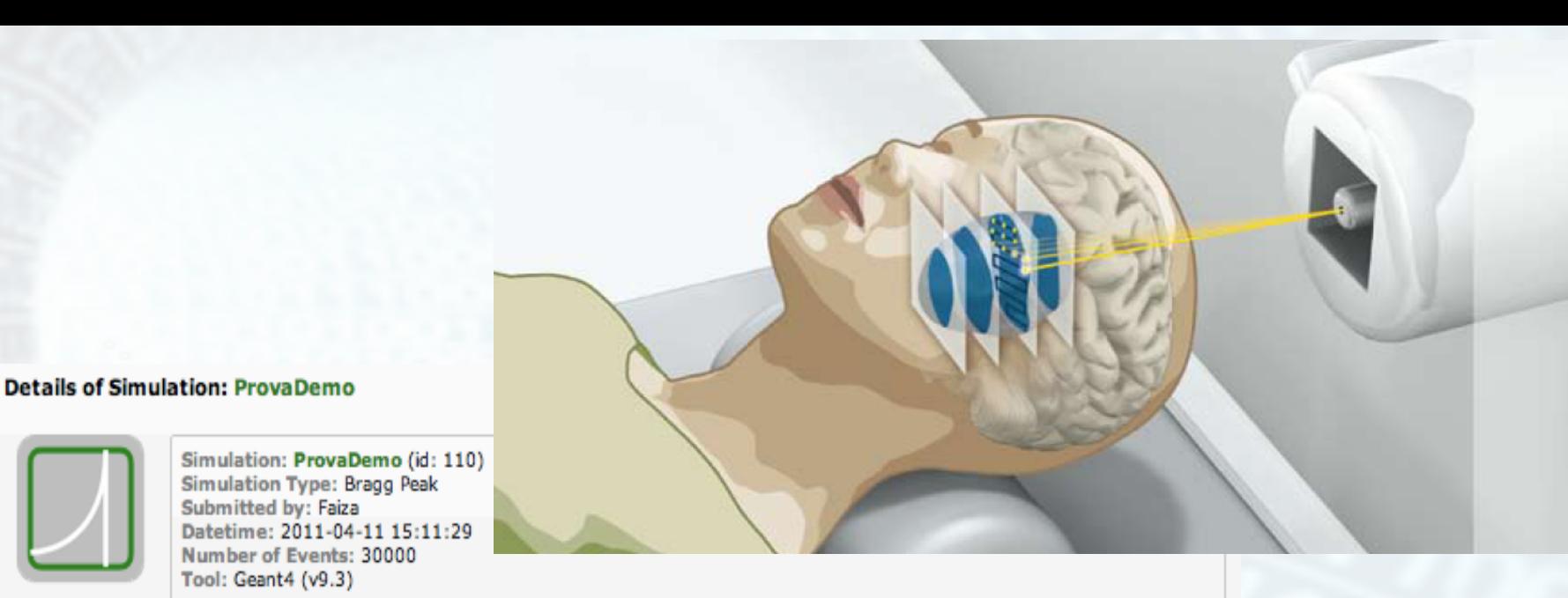

Geometry Main Status Parameters **Plots** Data **Global Status Simulation Status completed** Plots and Data available **Total Simulated Events** 30000/30000 100% Total Runs 6 (Running: 0, Completed: 6, Paused: 0, Errors: 0)

\* Runs of the Simulation Node Status % of simulated events **Submission time** Run# **Start time End time** (5000/5000) 2011-04-11 15:11:29 2011-04-11 15:11:30 2011-04-11 15:20:40 1 completed 0 100% (5000/5000) 2011-04-11 15:11:29 2011-04-11 15:11:30 2011-04-11 15:20:19 1 completed  $\mathbf{1}$ 100% (5000/5000) 2011-04-11 15:11:29 2011-04-11 15:11:33 2011-04-11 15:18:55 1  $\overline{2}$ completed 100% (5000/5000) 2011-04-11 15:11:29 2011-04-11 15:11:37 2011-04-11 15:18:53 1 completed 3 100% (5000/5000) 2011-04-11 15:11:29 2011-04-11 15:11:37 2011-04-11 15:18:48 1 completed 4 100% (5000/5000) 2011-04-11 15:11:29 2011-04-11 15:11:39 2011-04-11 15:19:28 1 completed 5 100%

#### RADIOBIO APP

- Radiobiological models implemented:
	- LEM (M.Scholz, T.Elsasser et al)
	- MKM (Y.Kase et al.)
- Possible parameters:
	- $-$  Cell lines from database
		- Cell dimension
		- Alpha/beta
	- Dose level
	- Beam particle type (protonm Helium, Boron, Carbon ion, etc.)
- Output
	- Cell survival, LQ parameter alpha and beta, RBE.
	- $-$  Format: Graphs, ASCII data Files

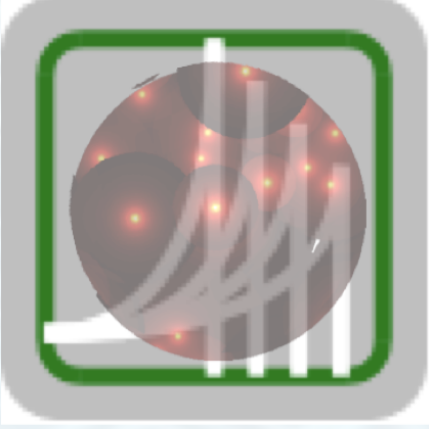

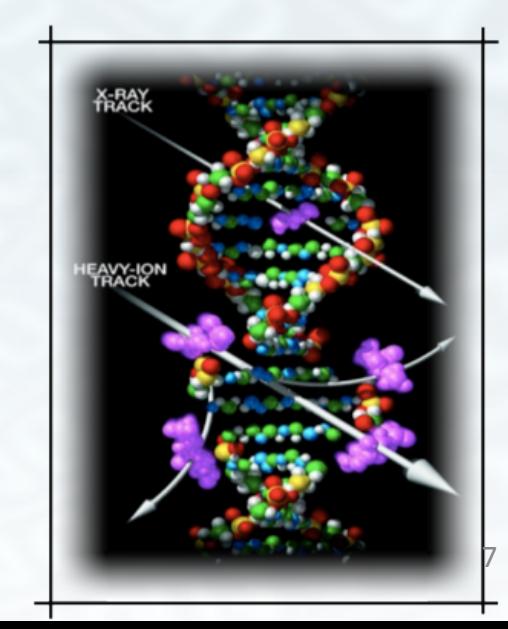

## Radiation Protection

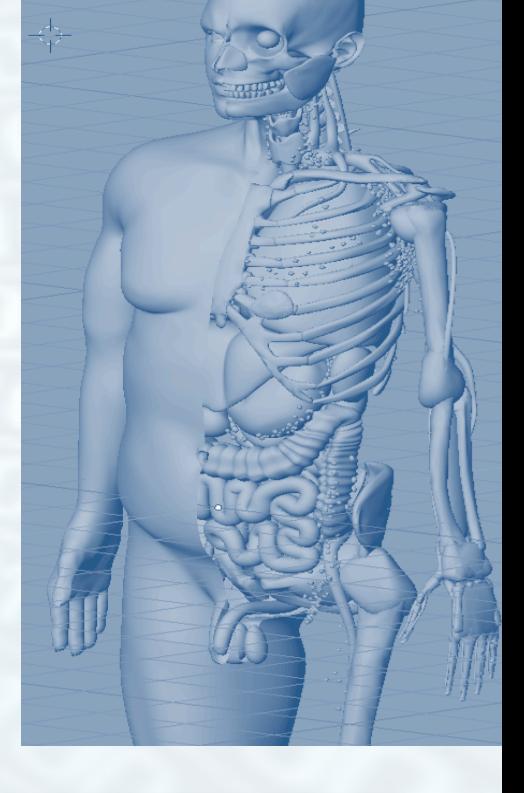

Simulation of the 3d imensional dose distribution in radiology examination rooms.

- Simulation of delivered dose for exposed personal using last generation of anthropomorphic models.

## Virtual Patient

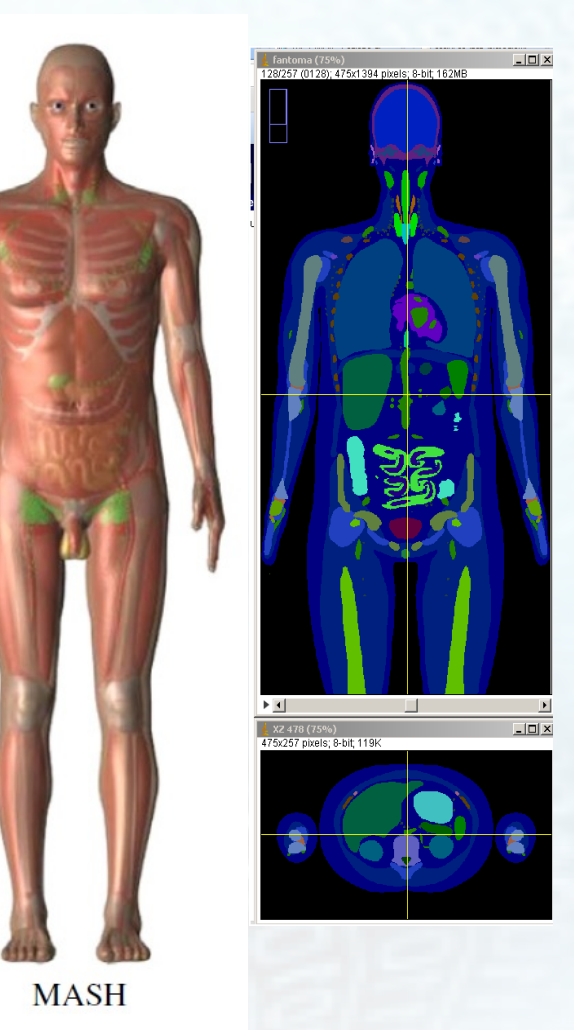

Creation of an artificial CT images database of head, neck and sacral region cases.

The selected BREP base model was MASH3 (Cassola 2010).

All its organs are segmented in volumes following ICRP89 recommendations.

478 x 258 x 1468 voxels (1.2 x 1.2x 1.2) mm<sup>3</sup> size.

Cassola V F, Kramer R, C Brayner C and Khoury H J 2010. Posture-specific phantoms representing female and male adults in Monte Carlo-based simulations for radiological protection. *Phys. Med. Biol.* 55 4399–4430.

#### Example of virtual use

We started developing a brain tumor case. The first step is the definition of the tumors shapes and locations inside the model.

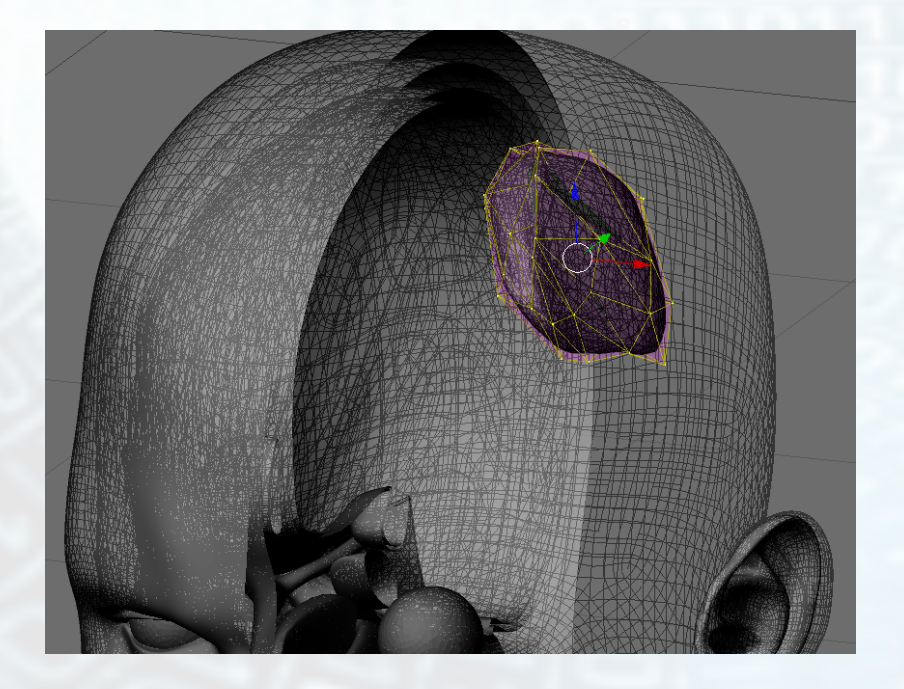

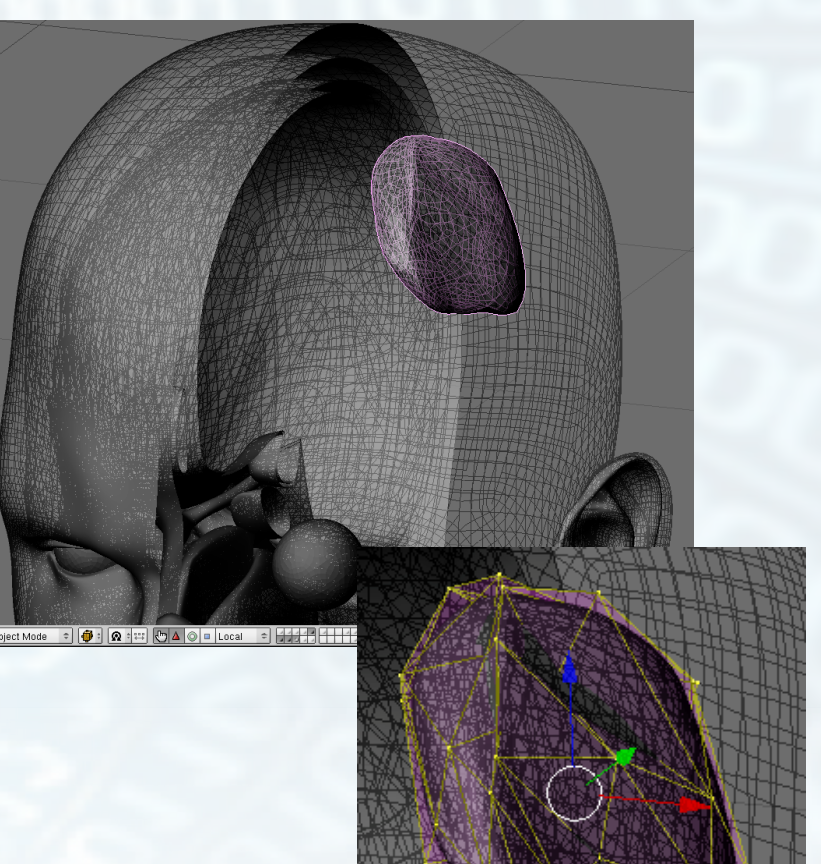

The tumor region was modeled using a sphere MESH surface and changing its vertices positions until reached the desired shape.

# Virtual Patient

-Conversion in CT DICOM images.

- Forward planning.

-Monte Carlo simulations of the TPS forward planning for benchmarking.

- Construction of the patient database with different tumors.

- Extend for others kind of BREP based models (Cassola et al 2011)

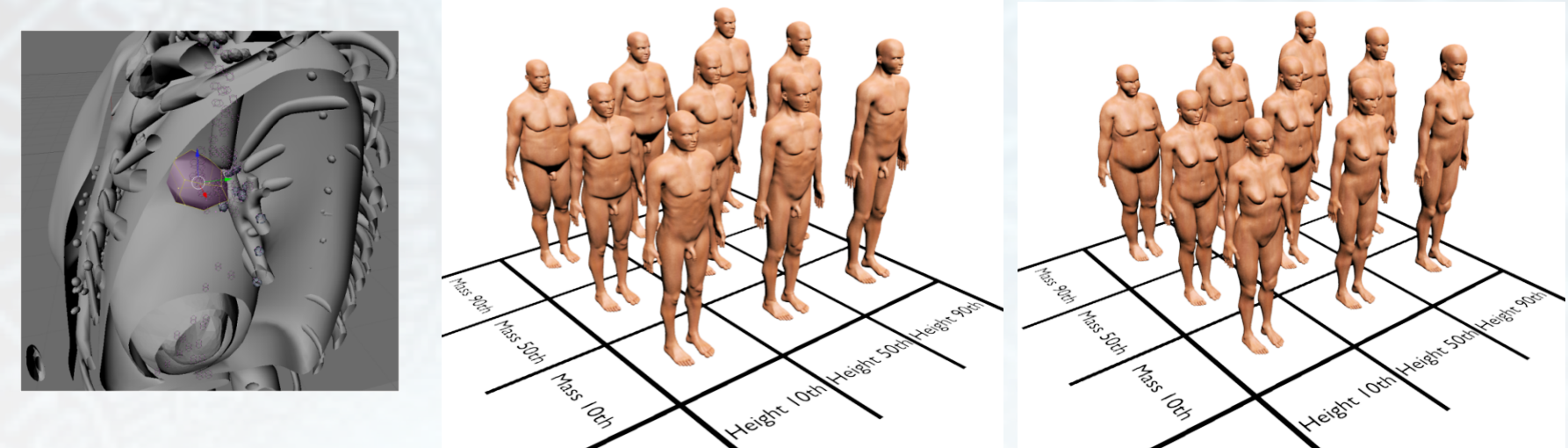

Reference: Cassola V, Milian F M, Kramer R, Oliveira Lira C.A. B., Khoury H. 2011 Standing adult human phantoms based on 10th, 50th and 90th mass and height percentiles of male and female Caucasian populations. *Physics in Medicine and Biology*, v.56, p. 3749 – 3772.

- $\cdot$  Web 3.0
- Cloud
- Augmented Reality
- Social net
- Web 2.0
- Grid
- Virtual Reality
- Email/chat

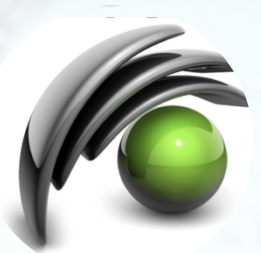

**LSEE Internet** Simulation Evaluation Envision

**INFN** 

**UNIVERSITA DEGLI STUDI** 

**DI TORINO** 

**TALIRINENSIS** 

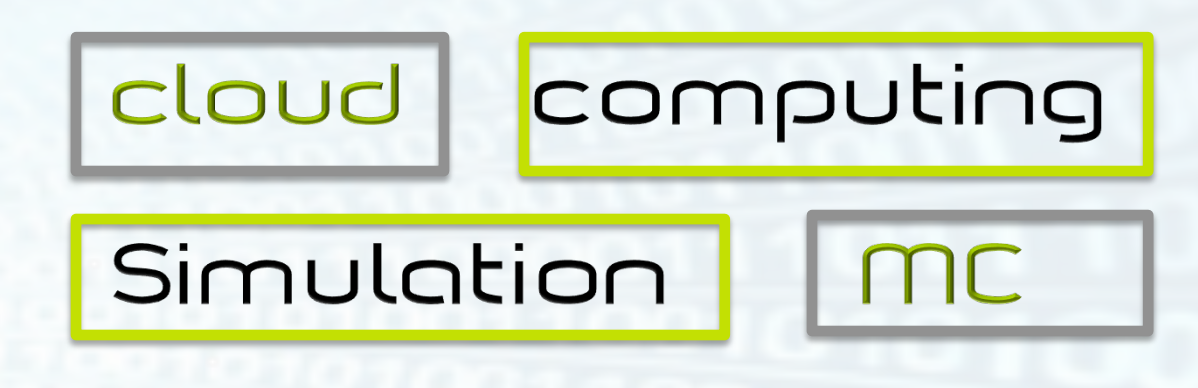

Tesi di laurea triennale e/o specialistica nel campo di simulazioni Monte Carlo e cloud computing per:

- Fisica medica
- Radioprotezione
- Radiobiologia

La tesi viene realizzata presso la società I-See in un contesto di orientamento e formazione verso le richieste profezionale del mercato.

#### Contatti:

faiza@i-seecomputing.com http://www.i-seecomputing.com

#### Contact

14"

I-SEE S.r.l www.i-seecomputing.com

info@i-seecomputing.com

faiza@i-seecomputing.com

#### WED APPS **MCSIMULATIONS FO** BETTER TREATMENT